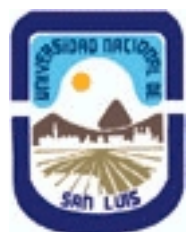

# **Ministerio de Cultura y Educación Universidad Nacional de San Luis Facultad de Ciencias Físico Matemáticas y Naturales Departamento: Matematicas Area: Matematicas**

**(Programa del año 2023) (Programa en trámite de aprobación) (Presentado el 02/10/2023 17:49:55)**

## **I - Oferta Académica**

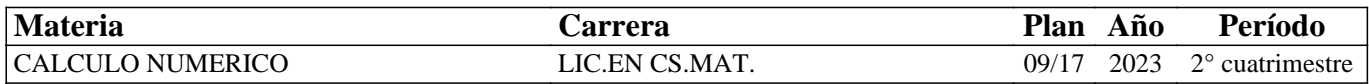

## **II - Equipo Docente**

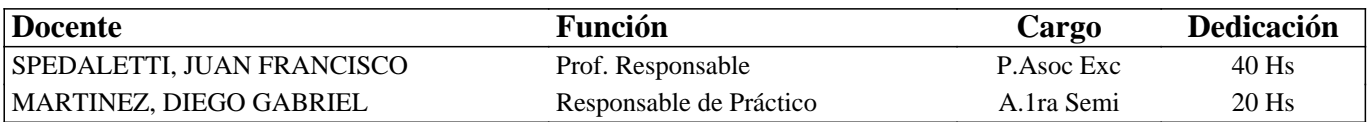

## **III - Características del Curso**

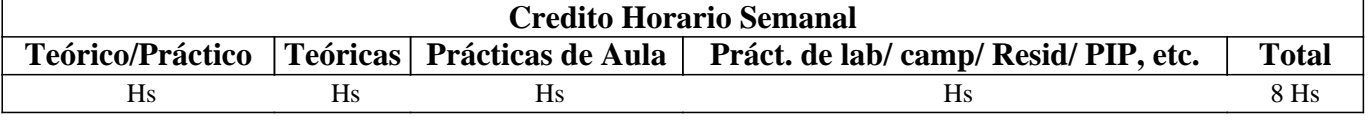

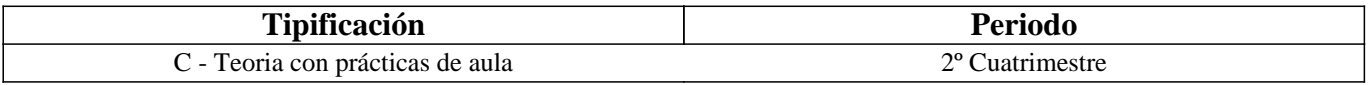

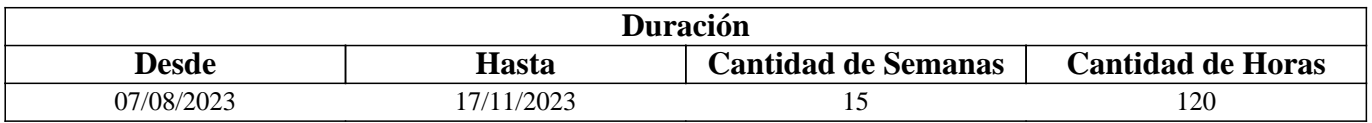

## **IV - Fundamentación**

El curso de cálculo numérico brinda la formación inicial que requiere cualquier científico que utilice la computación a fin de resolver problemas de naturaleza continua. Por tal motivo, este curso se ha diseñado de forma tal de presentar los elementos introductorios de la matemática computacional vistos desde un enfoque que hace hincapié en lo conceptual, posibilitando así no sólo la aplicación directa de una cierta tecnología sino la formación continua del graduado.

# **V - Objetivos / Resultados de Aprendizaje**

El objetivo de la asignatura es proporcionar al alumno los fundamentos de algunos problemas claves de la matemática computacional, entendida como la disciplina que se ocupa de la resolución por computadoras de problemas matemáticos. Como instrumento para hacer que la asignatura tenga una componente práctica importante, se introducirá a los alumnos en el uso del paquete de software Matlab.

## **VI - Contenidos**

## **UNIDAD 1**

Resolución de ecuaciones no lineales: algoritmos de bisección; secante; regla falsa. Iteración de punto fijo. Método de Newton. Para cada caso: Derivación del algoritmo. Análisis de condiciones para la convergencia. Cotas para el error de la aproximación.

Resolución de ejercicios.

Implementación en Matlab y aplicación a ejercicios y problemas. Uso de funciones disponibles en Matlab para el cálculo de raíces de polinomios. Algoritmos numéricos de ecuaciones no lineales.

UNIDAD 2

Interpolación y polinomio de Lagrange. Interpolación de Hermite. Teoremas de existencia y unicidad. Análisis del error en interpolación. Polinomios de Chebyshev. Ceros de los Polinomios de Chebyshev e interpolación polinomial. Interpolación con funciones polinómicas a trozos: Hermite a trozos, Spline lineal; Spline cúbico.

Implementación en Matlab y aplicación a ejercicios y problemas. Uso de funciones disponibles en Matlab. Algoritmos numéricos de interpolación.

#### UNIDAD 3

Aproximación de funciones: aproximación discreta de mínimos cuadrados. Polinomios ortogonales y aproximación de mínimos cuadrados. Aproximación continua con polinomios trigonométricos.

Implementación en Matlab y aplicación a ejercicios y problemas. Uso de las funciones disponibles en Matlab. Algoritmos numéricos de aproximación de funciones.

#### UNIDAD 4

Diferenciación e integración numérica. Fórmulas de diferencia. fórmulas de tres y cinco puntos. Análisis del estabilidad y error de truncamiento. Extrapolación de Richardson. Elementos de integración numérica. Reglas de cuadraturas: regla del punto medio, Regla del trapecio, Regla de Simpson. Reglas de cuadraturas compuestas: Newton Cotes cerradas, Newton Cotes abiertas. Grado de precisión de una fórmula de cuadratura. Estabilidad de las formulas compuestas. Integracion de Romberg. Noción ce cuadraturas adaptivas. Cuadratura Gaussiana.

Implementación en Matlab, y aplicación a ejercicios y problemas. Uso de funciones disponibles en Matlab. Algoritmos numéricos de diferenciación e integración numérica.

#### UNIDAD 5

Problemas de valor inicial para ecuaciones diferenciales ordinarias. Teoremas de existencia y unicidad.

Métodos: Euler, Runge Kutta. Métodos multipaso. Ecuaciones de orden mayor y sistemas de ecuaciones diferenciales.

Problemas de valor de frontera para diferenciales ordinarias. Métodos de Diferencias finitas y de Rayleigh-Ritz.

Implementación en Matlab y aplicación a ejercicios y problemas. Uso de funciones disponibles en Matlab. Ecuaciones lineales y métodos de descomposición. Algoritmos numéricos de ecuaciones diferenciales.

## **VII - Plan de Trabajos Prácticos**

La guía de trabajos prácticos ha sido confeccionada intentado abarcar los siguientes tres aspectos: práctico (adquisición de las técnicas usuales de cálculo), teórico (desarrollo de resultados alternativos) y de aplicaciones (básicamente mecánicas). Asimismo, forma parte de la asignatura la incorporación del software Matlab para abordar la dimensión numérica.

# **VIII - Regimen de Aprobación**

Se establecen dos sistemas de aprobación: regularidad y promoción sin examen final.

Existirán dos evaluaciones parciales con dos recuperaciones cada una, y un examen recuperatorio general.

Regularidad: para alcanzar la condición de alumno regular en la materia se deben aprobar el primer parcial o sus

recuperaciones y el segundo parcial o sus recuperaciones, pudiéndose usar la recuperación general para recuperar el primer parcial, el segundo parcial o los dos juntos según corresponda. En cualquiera de los casos se debe aprobar con nota mayor o igual a 6. El alumno que obtenga la condición de alumno regular en la materia podrá aprobar la misma rindiendo un examen final teórico en los turnos de examen final que establece la universidad.

Promoción sin examen final: se alcanza la condición de promoción cuando:

1) se aprueben las evaluaciones parciales o sus recuperaciones con nota igual a 7 o superior.

2) Se cumpla con la asistencia al 80% de las clases.

3) Luego de haber cumplido los puntos anteriores se debe rendir un examen integrador.

En las evaluaciones parciales se evaluará la teoría y la práctica.

El alumno que no alcance ni la condición de regular ni la condición de promoción quedará libre en la materia y no podrá rendir el examen final.

# **IX - Bibliografía Básica**

**[1]** Richard L. Burden, J. Douglas Faires y Annette M. Burden, "Numerical Analysis", Cengage Learning, 10ma edición, 2015.

**[2]** Kendall E. Atkinson, "An Introduction to Numerical Analysis", John Wiley & Sons, 2da edición, 1989.

**[3]** Shoichiro Nakamura, Análisis numérico y visualización gráfica con Matlab, Prentice Hall Hispanoamericana, S.A..1997.

## **X - Bibliografia Complementaria**

**[1]** P.Lancaster & K.. Salkauskas, ¨Curve and surface fitting. An Introduction¨, Academia Press, 1986. **[2]** D. Kincaid, N. Cheney, "Análisis numérico", Addison-Wesley Iberoamericana, 1994.

## **XI - Resumen de Objetivos**

El objetivo de la asignatura es proporcionar al alumno los fundamentos de algunos problemas claves de la matemática computacional, entendida como la disciplina que se ocupa de la resolución por computadoras de problemas matemáticos. Como instrumento para hacer que la asignatura tenga una componente práctica importante, se introducirá a los alumnos en el uso del paquete de software Matlab.

## **XII - Resumen del Programa**

Aritmética de punto flotante.

Solución de ecuaciones no lineales. Método de bisección. Método de Newton. Método de la secante. Puntos fijos e iteración funcional.

Aproximación de funciones. Interpolación polinomial. Mínimos cuadrados.

Diferenciación e integración numérica.

Solución numérica de ecuaciones diferenciales ordinarias. Existencia y unicidad de soluciones. Métodos de Euler y Runge-Kutta. Diferencias finitas.

## **XIII - Imprevistos**

Las horas que falten para completar el crédito horario necesario se cubrirán con clases de consulta.

Ante cualquier imprevisto la comunicación entre los alumnos y docentes será por medio de la página de la materia y/o por medio de mail con el profesor responsable: jfspedaletti@unsl.edu.ar

En caso de existir problemas de espacio para dar las teorías o situaciones epidemiológicas se tiene prevista una opción virtual para la materia.

## **XIV - Otros**

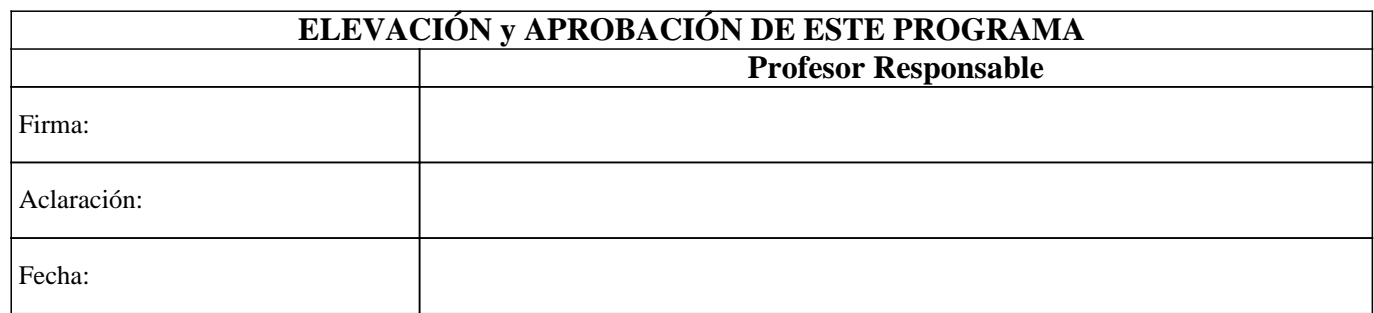